**TRONDHEIM KOMMUNE** 

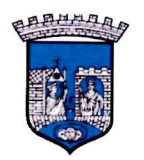

# **R.1471 BENNA VANNLEDNING RSMT-prosjektet, P-06**

**GRUNNUNDERSØKELSER DATARAPPPORT** 

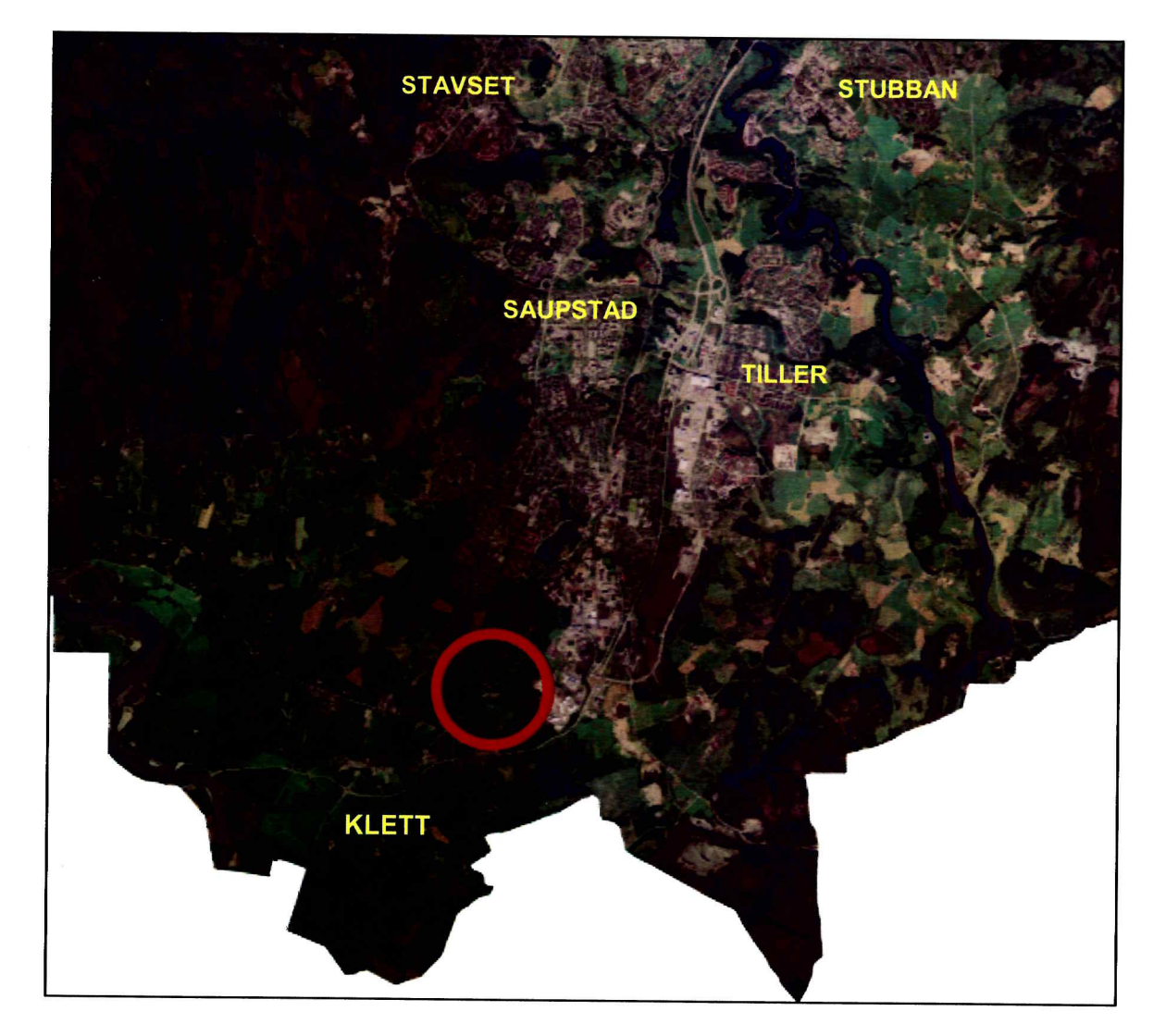

18.01.2010

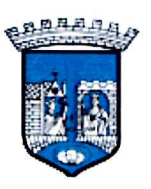

**TRONDHEIM KOMMUNE Stabsenhet for byutvikling** 

Rapport fra Geoteknisk faggruppe.

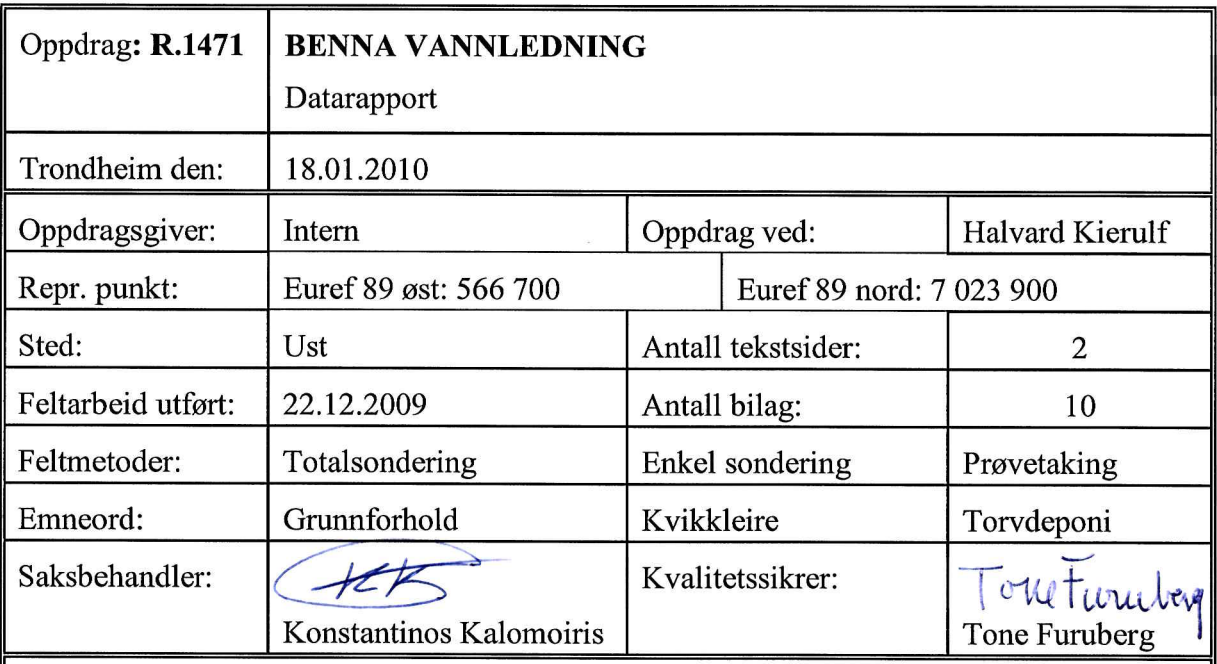

### Sammendrag:

Det skal bygges vannledning for ny forbindelse mellom vannforsyningsanleggene i Trondheim og Melhus. Samtidig skal det bygges spillvannsledning for overføring av spillvann fra Melhus til Trondheim kommunes hovedledning på Heimdal. Hensikten med grunnundersøkelser er å kartlegge grunnforholdene på en aktuell trase for spillvannsledningen.

Det ble gjennomført 4 totalsonderinger, 1 enkel sondering, og tatt opp i alt 9 54mm sylinderprøver og 14 representative prøver i 4 av punktene.

Grunnen i området består hovedsakelig sett av marin leire. En del av området ligger i "Esp" kvikkleiresone som er klassifisert i høy faregrad. I tillegg ble det registrert kvikkleire i punkt 2. I punkt 1 ble det registrert torv ned til 10 meters dybde. Et stort område rundt punkt 1 er funnet å ha blitt fylt opp med torv og anses dermed som setningsmessig problematisk.

#### 1. INNLEDNING

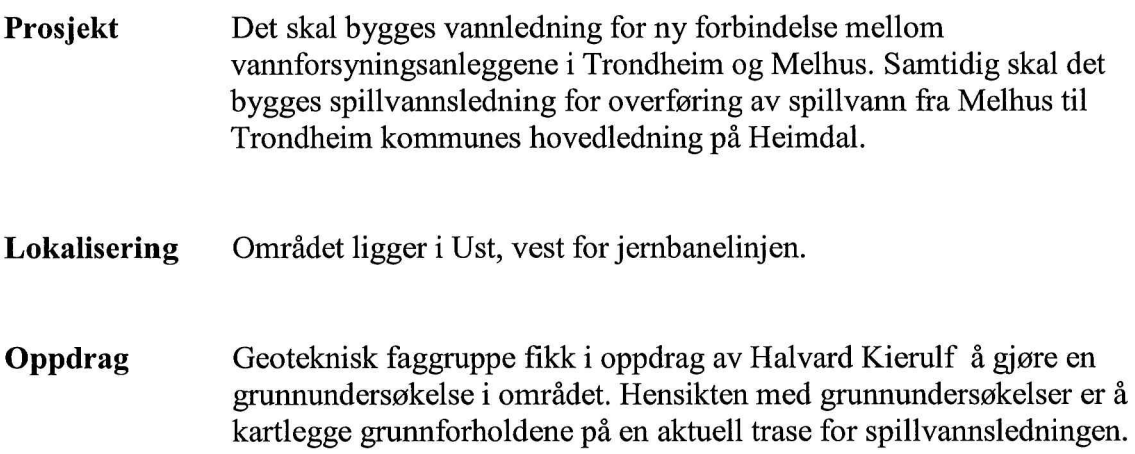

#### $2.$ UTFØRTE UNDERSØKELSER

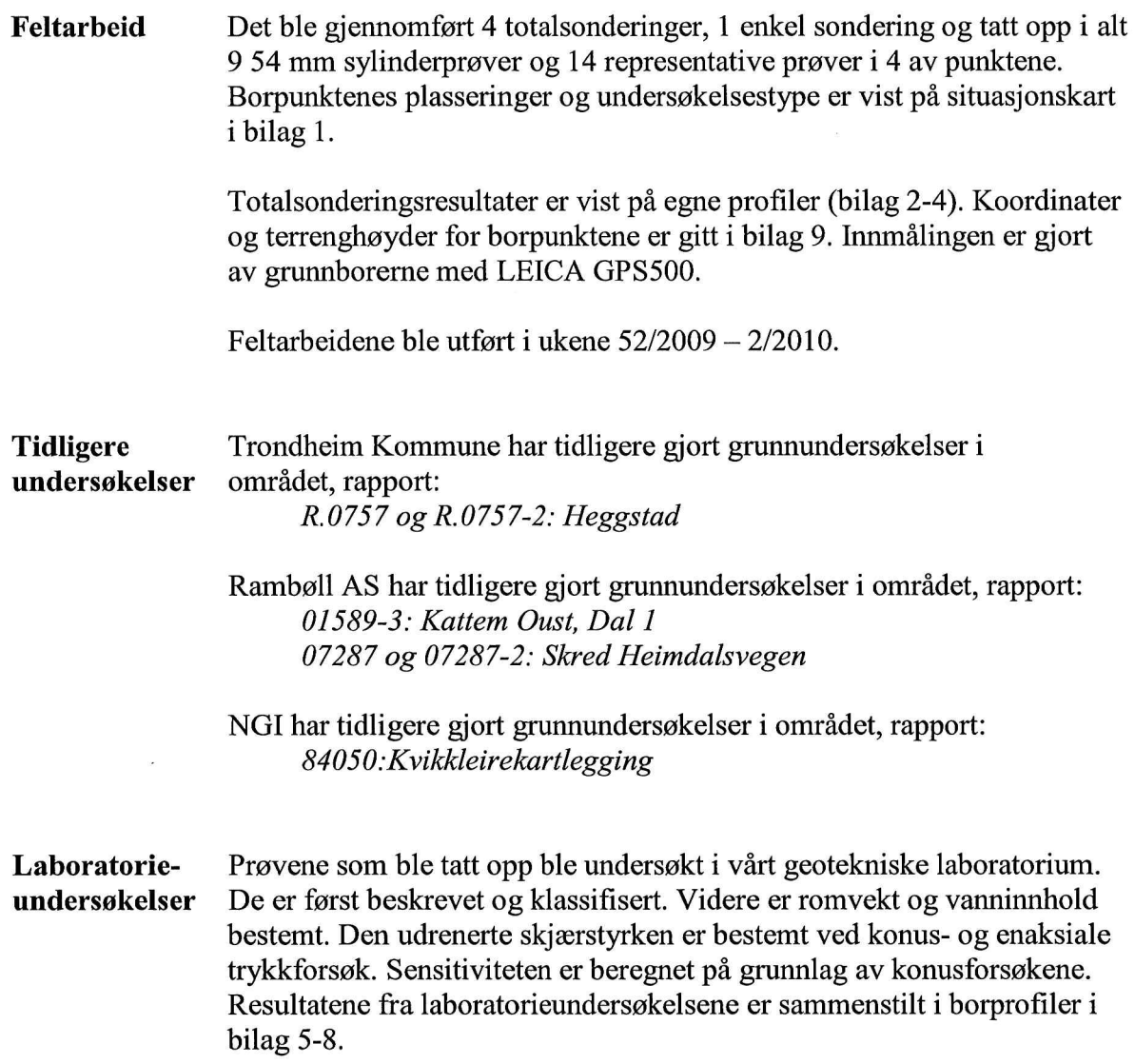

## 3. GRUNNFORHOLD

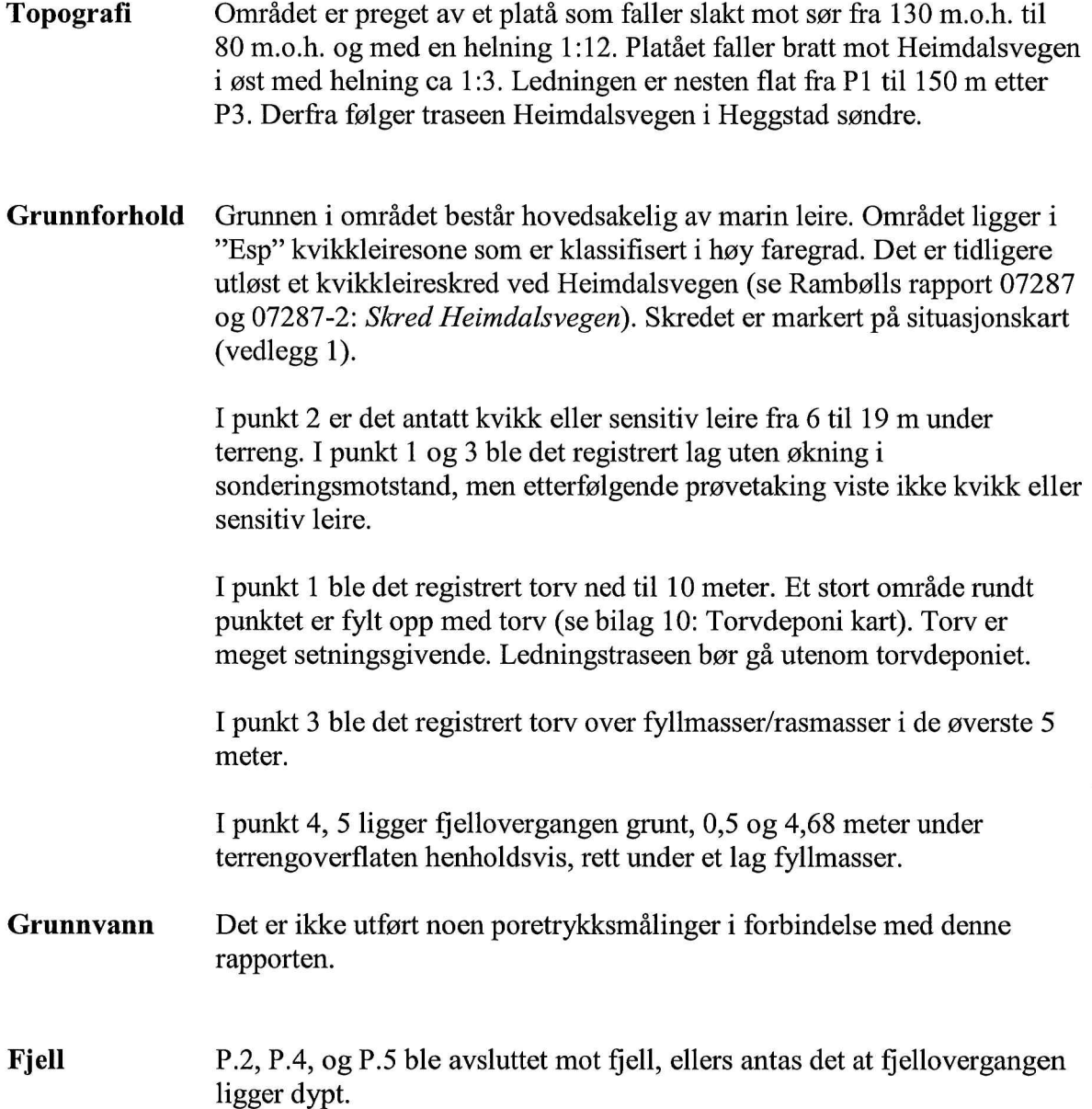

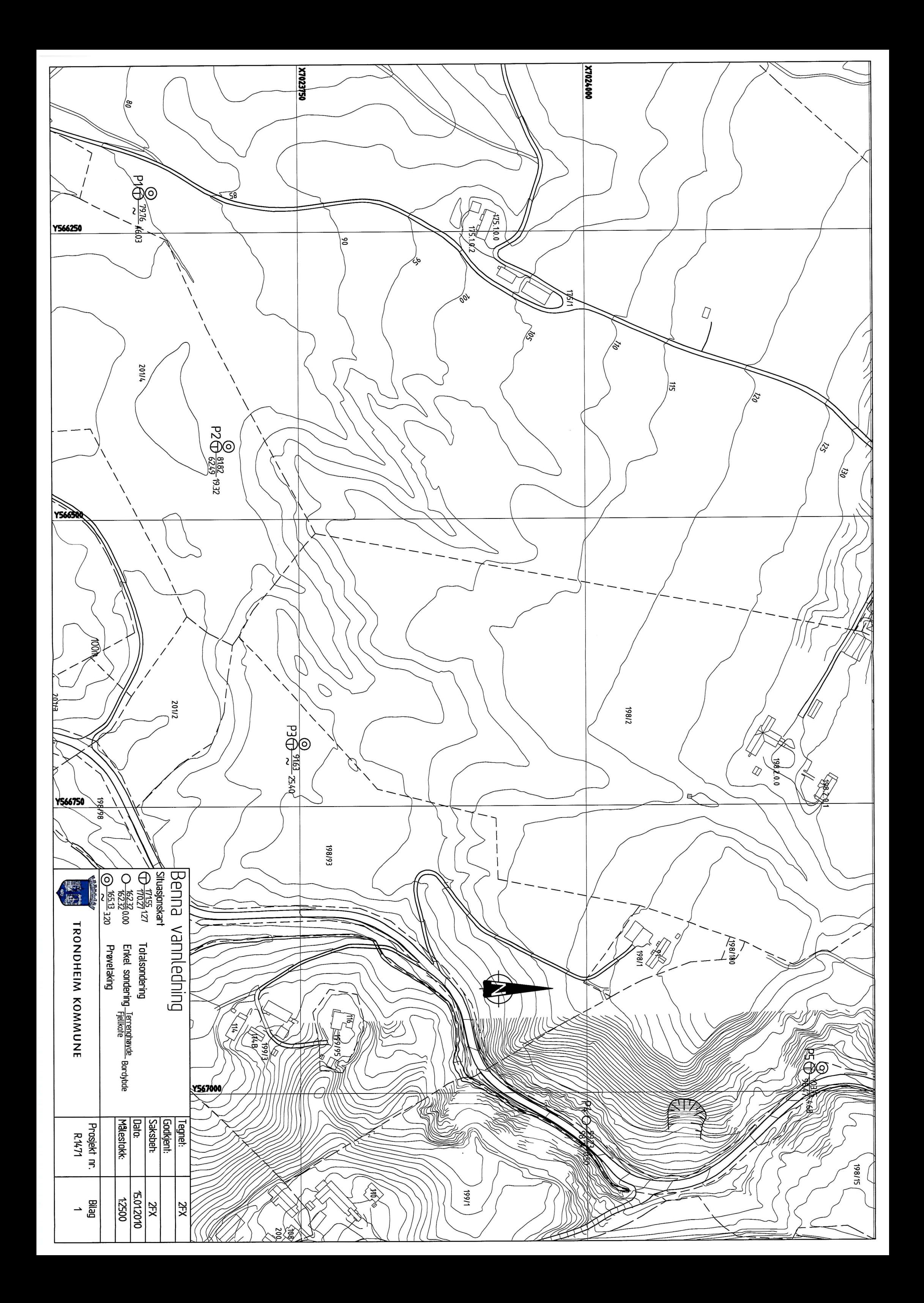

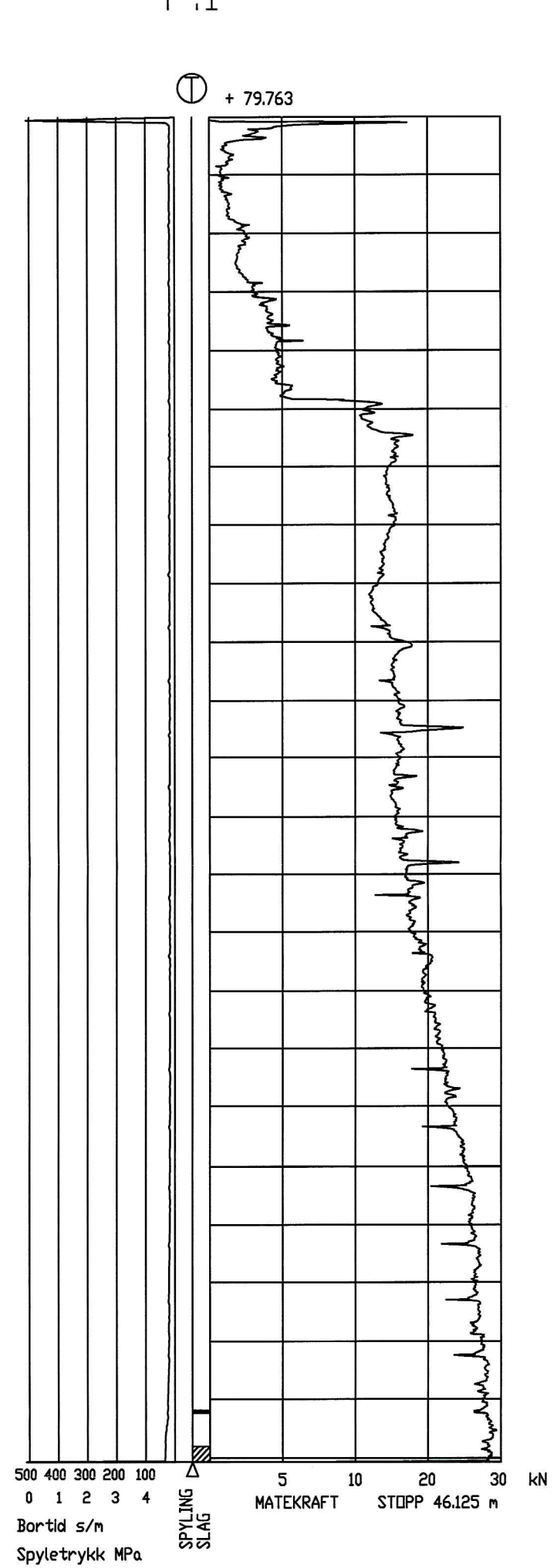

 $\sim$ 

 $\mathsf{P}.\mathsf{1}$ 

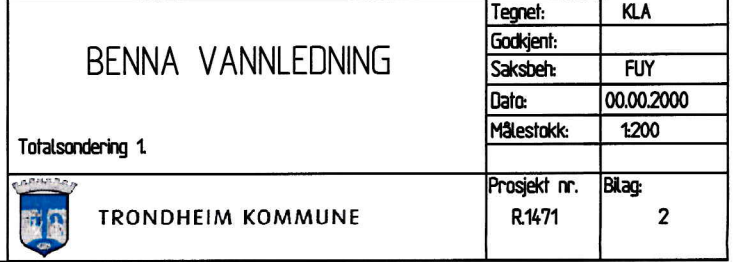

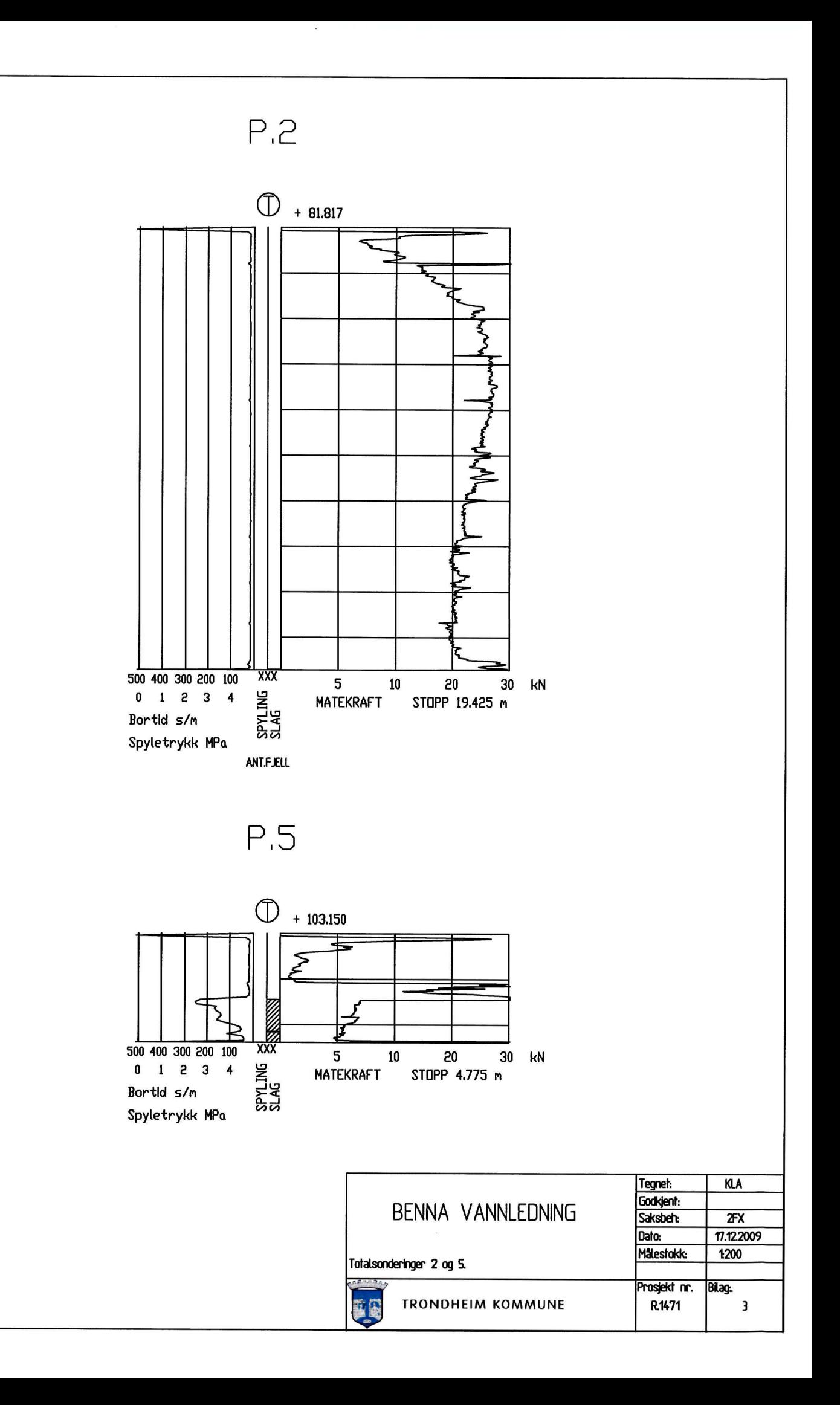

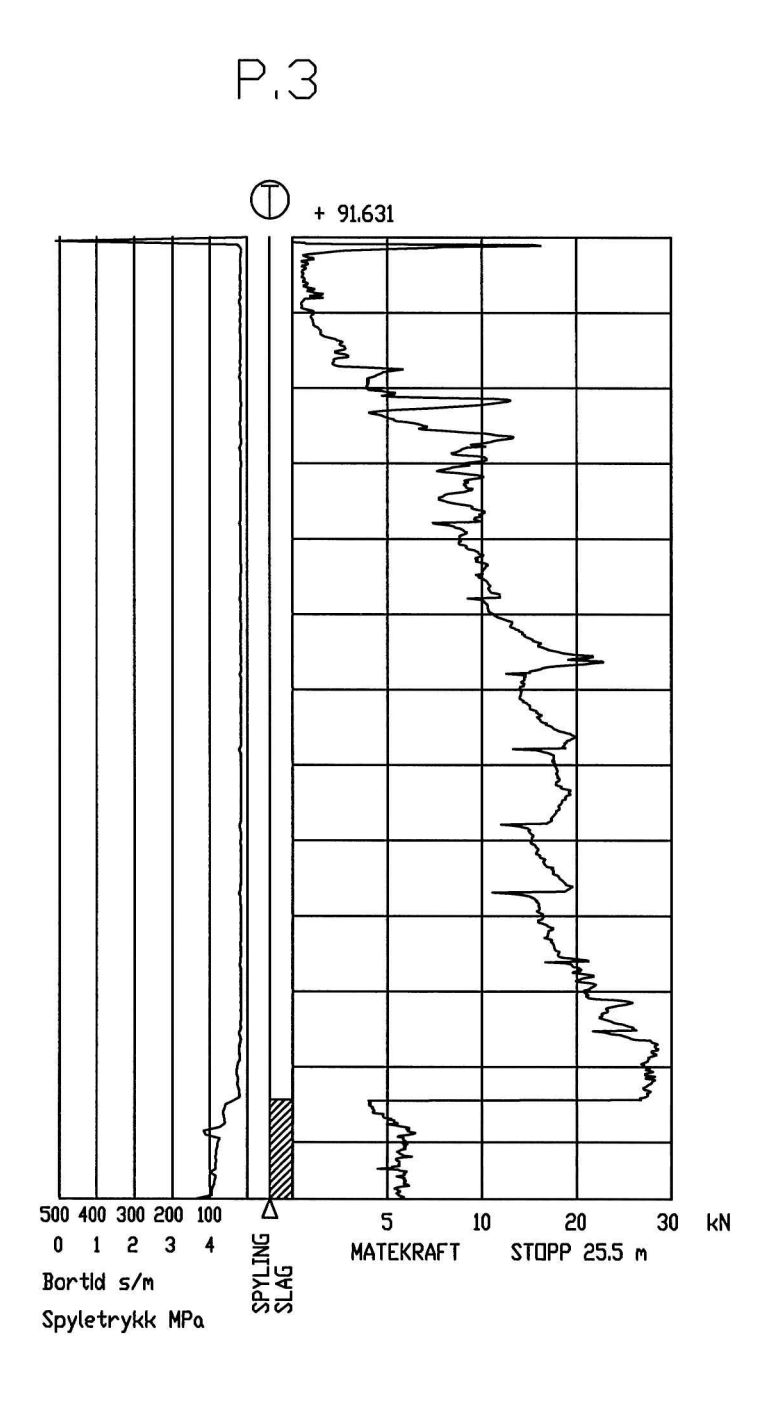

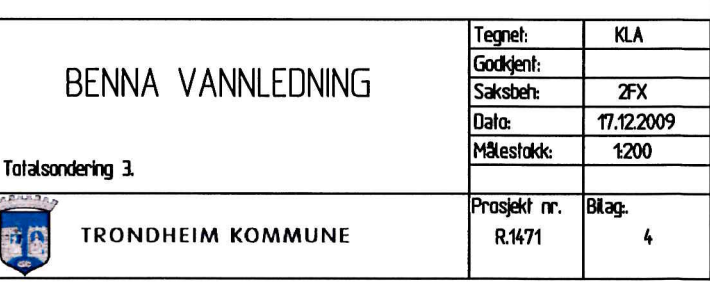

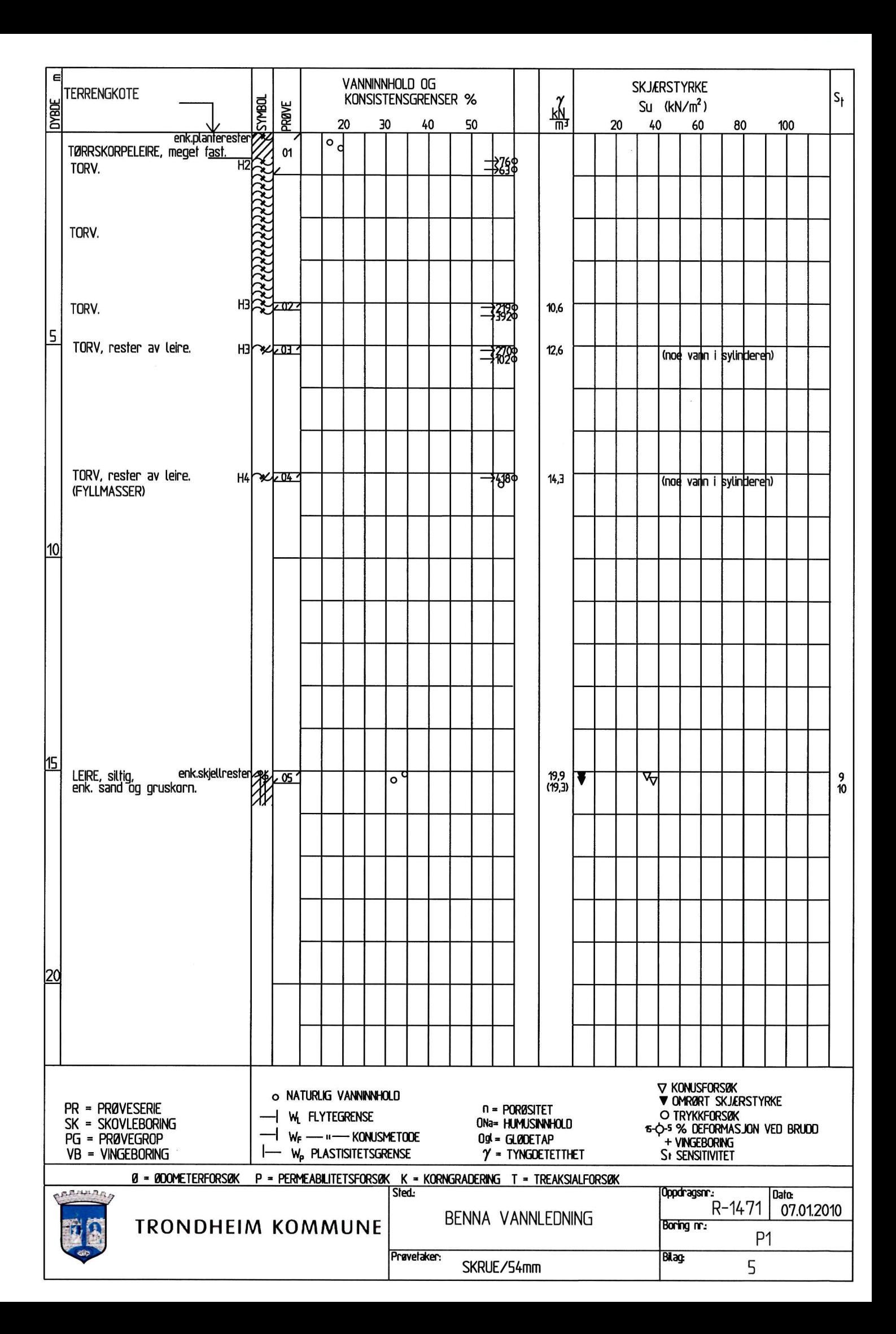

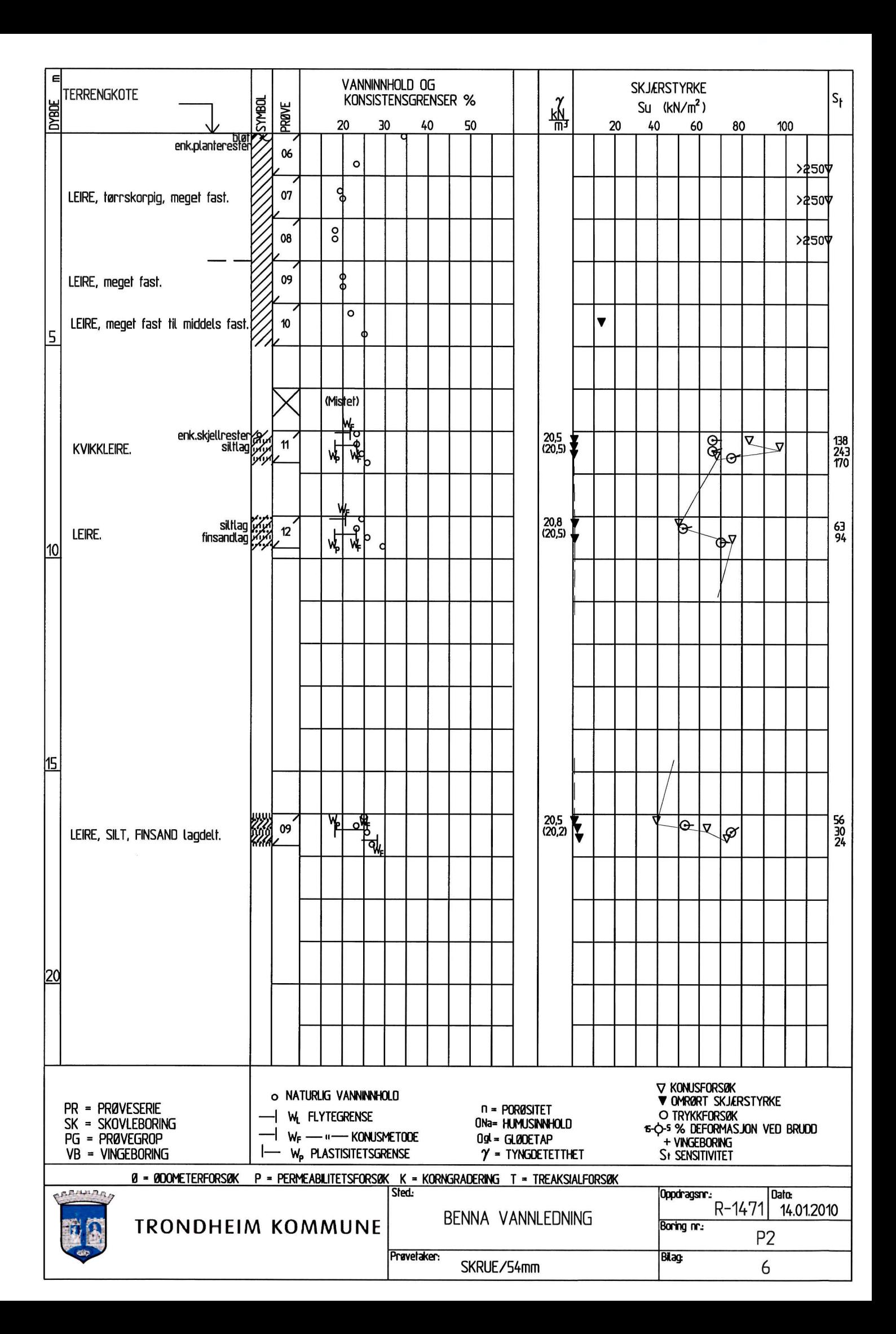

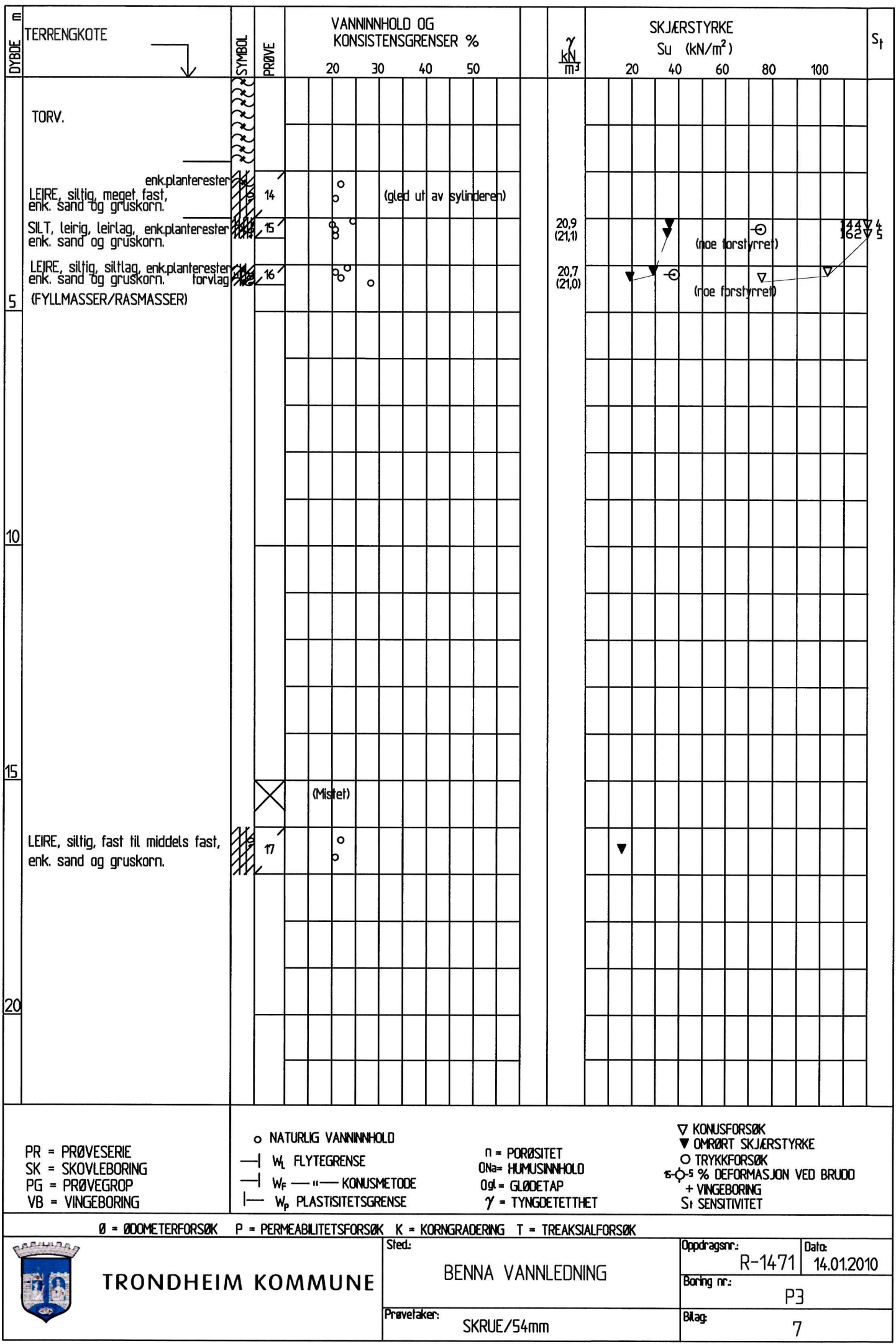

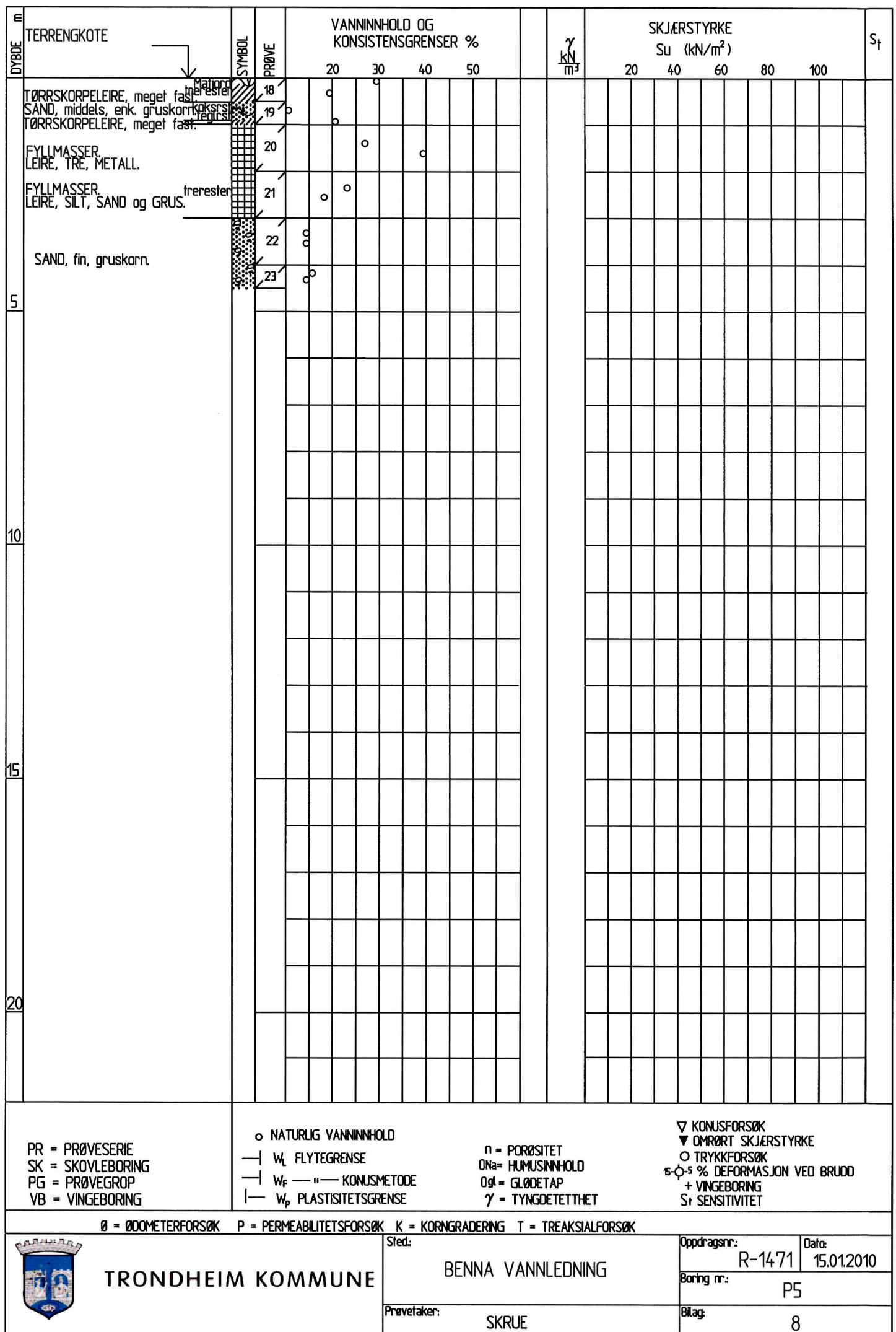

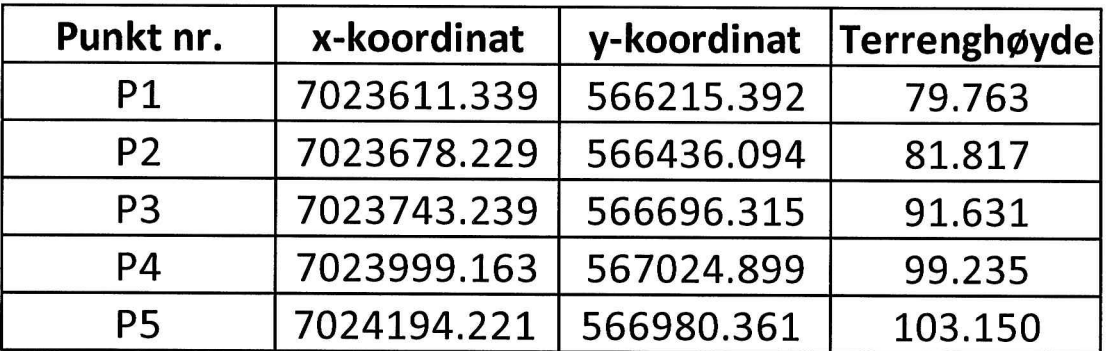

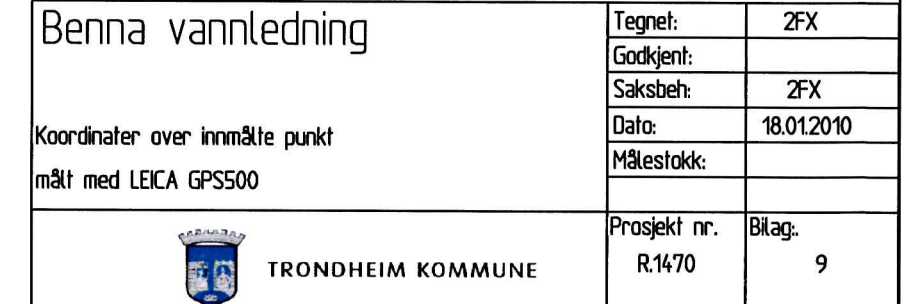

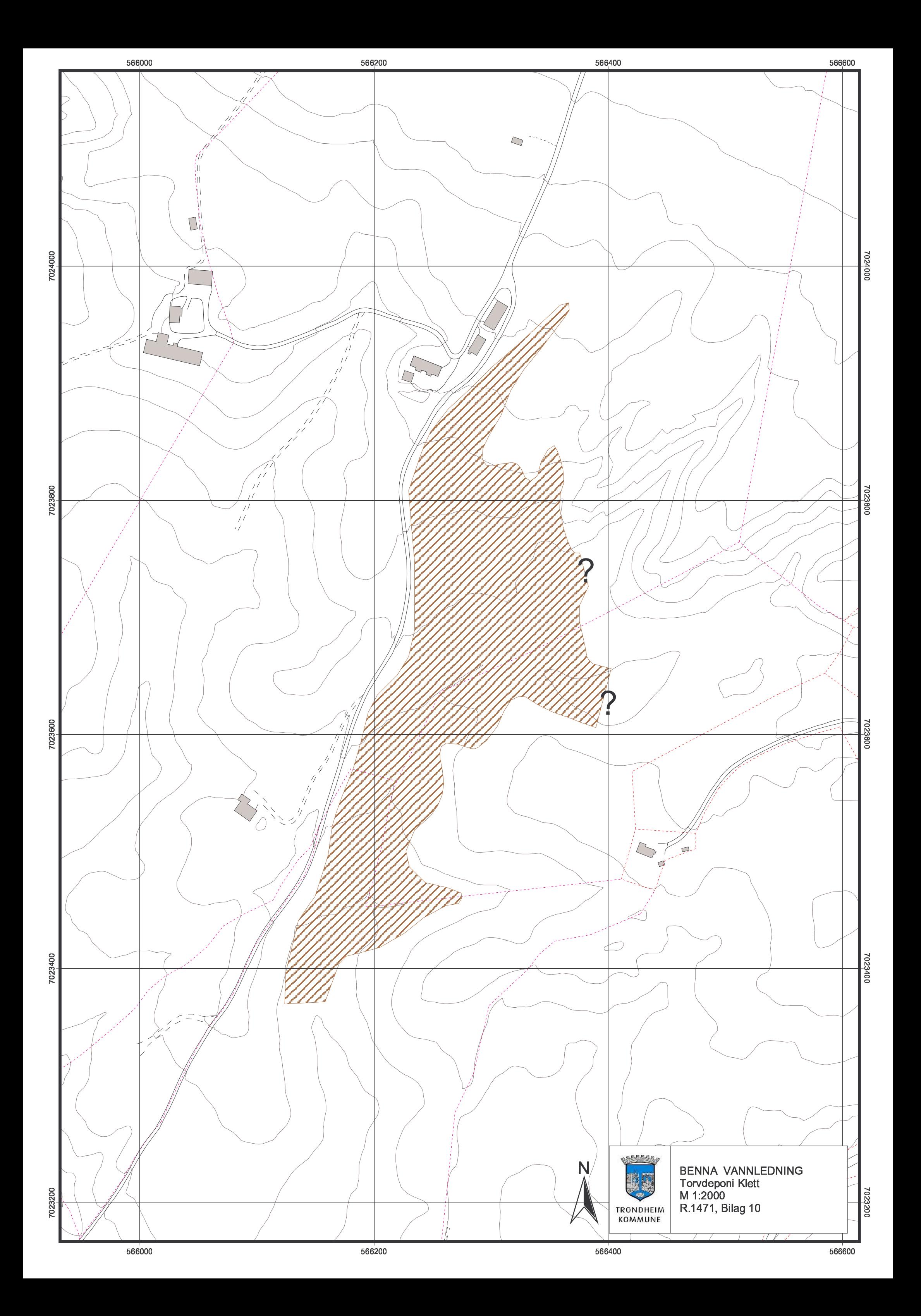